<span id="page-0-0"></span>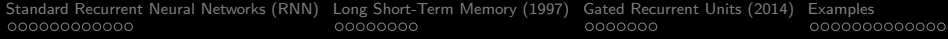

# Recurrent Neural Networks Tutorial **(DRAFT)**

#### Mark A. Austin

University of Maryland

austin@umd.edu ENCE 688P, Spring Semester 2022

December 9, 2022

**KORK ERKER ADA ADA KORA** 

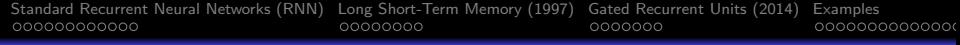

### Overview

- 1 [Standard Recurrent Neural Networks \(RNN\)](#page-5-0)
	- [Learning Sequences](#page-6-0)
	- **•** [Single- and Multi-Layer RNN Architectures](#page-8-0)

2 [Long Short-Term Memory \(1997\)](#page-17-0)

3 [Gated Recurrent Units \(2014\)](#page-25-0)

### 4 [Examples](#page-32-0)

- [Memorize pi to 20 decimal places \(3.14159265358979323846\)](#page-33-0)
- [Learning a Time Series \(Weather Conditions in Seattle\)](#page-50-0)
- [Generating New Text \(Learn Shakespeare, Write Shakespeare\)](#page-67-0)
- [LSTM Model to Identify Trends in Chart Sequences](#page-78-0)

# **Quick Review**

K ロ ▶ K 個 ▶ K 결 ▶ K 결 ▶ │ 결 │ K 9 Q Q

# Machine Learning Capabilities (1997-2014)

Recurrent Neural Networks (RNN): Learn sequences in data streams (text. speech)

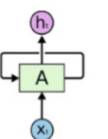

sigmoid

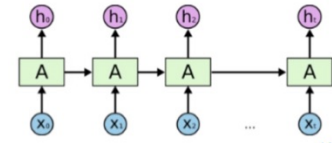

Long Short-Term Memory (1997) Gated Recurrent Units (2014)

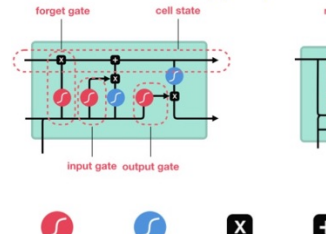

tanh

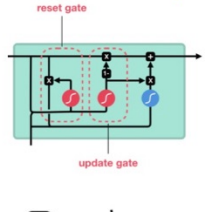

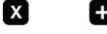

pointwise

addition

pointwise

multiplication

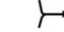

vector concatenation Hidden state "h" serves two purposes:

- Make an output prediction.
- Represent features in the previous steps ....

**Kev Features of LSTM:** 

- Standard RNN suffers from vanishing gradients for modeling of long-term dependencies.
- LSTM gives cells the ability to remember values for long periods of time.
- Gates regulate the flow of  $\bullet$ information in / out of the cell, and what should be remembered or discarded.

Applications:

- Time series prediction.
- Time-series anomaly detection.

**KORK EXTERNE PROVIDE** 

# <span id="page-4-0"></span>Machine Learning Capabilities (1997-2014)

#### **Learning Streams of Text**

- Download complete works of Shakespeare (5.4  $\bullet$ million characters)
- Train machine to remember text.
- Write new Shakespeare!

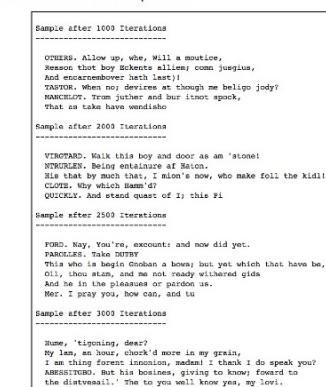

SECOND CMONBOR. He needs, for the reforeds are:

#### **Time Series Anomaly Detection**

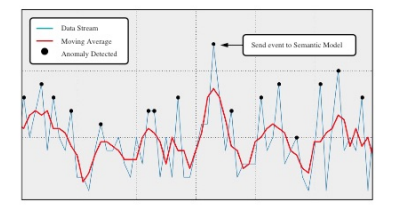

#### **Time Series Prediction**

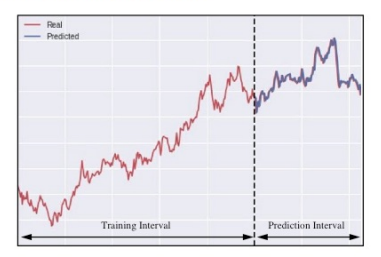

Ğ, イロト イ押 トイヨ トイヨ トー  $\Omega$ 

<span id="page-5-0"></span>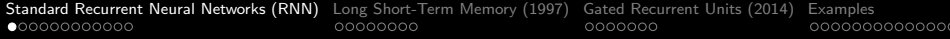

# **Standard Recurrent**

# **Neural Networks**

KO K K Ø K K E K K E K V K K K K K K K K K

<span id="page-6-0"></span>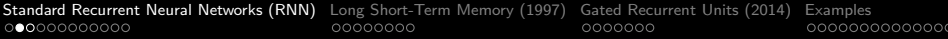

# Sequence Modeling: Design Criteria

#### **Learning Sequences**

To model sequences we need to:

- Handle variable-length sequences
- Maintain information about order
- Share parameters across the sequence
- **•** Track long-term dependencies

#### **Simple Example:**

The sequence  $A \rightarrow B \rightarrow C \rightarrow D \rightarrow E \rightarrow F$  can be modeled:

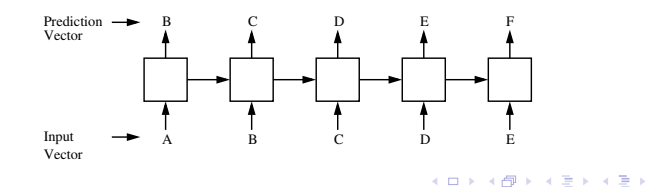

÷.

 $2Q$ 

### <span id="page-7-0"></span>Feedforward Neural Networks vs RNNs

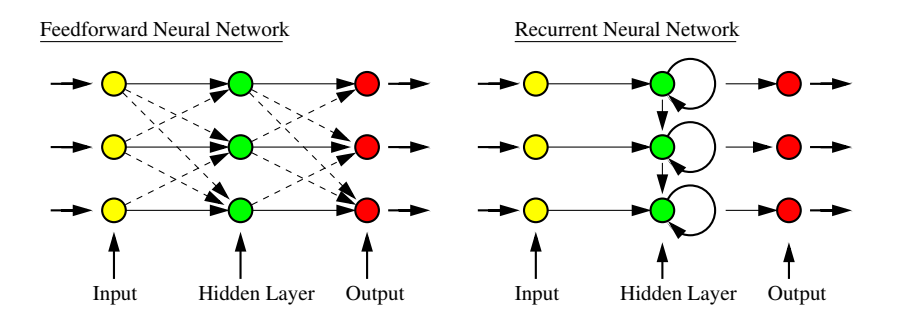

**KORKARYKERKER POLO** 

Key Points:

- **•** Feedforward neural networks have no memory.
- Standard RNN's have short-term memory.

<span id="page-8-0"></span>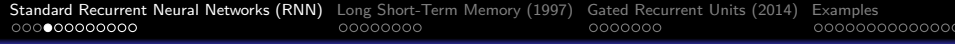

# Standard RNN Model

#### **RNN Model with One Hidden Layer** ...

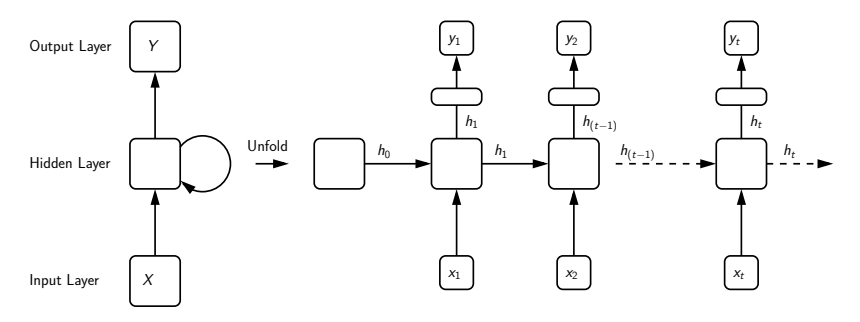

**KORKARYKERKER POLO** 

Hidden states:

- Represent features in the previous steps.
- Make an output prediction.

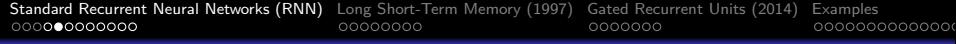

# Standard RNN Model

#### **Update in Activation**

$$
h_t = g_1(W_{aa}h_{(t-1)} + W_{ax}x_t + b_a).
$$
 (1)

#### **Update in Output**

$$
y_t = g_2(W_{ya}h_t + b_y) \tag{2}
$$

**KORKARYKERKER POLO** 

Here:

- $h_t$  is output from state cell at time t.
- $\bullet$   $W_{aa}$ ,  $W_{ax}$ ,  $W_{va}$ ,  $b_a$ , and  $b_v$  are coefficients that are shared temporally.
- $g_1$ () and  $g_2$ () are activation functions.

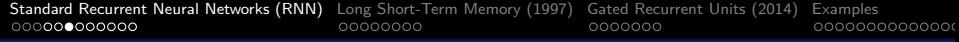

# **Standard RNN Model**

#### **Commonly Used Activation Functions**

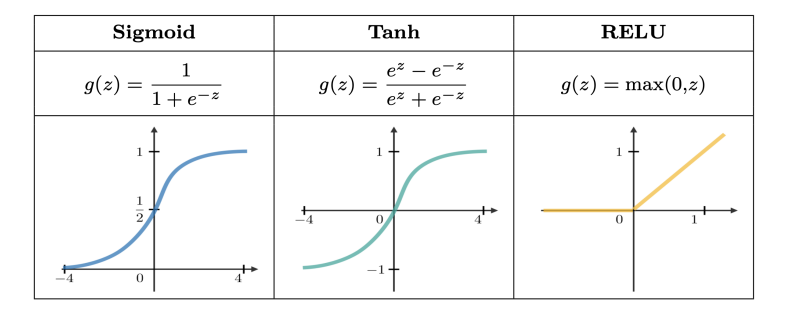

**Note.** The  $\sigma$ () and tanh() activations squish values to always be in the [−1*,* 1] range.

**KORKARYKERKER POLO** 

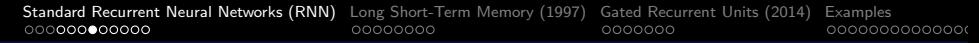

### Standard RNN Model: Training Procedure

**Loss Function:** Loss L is the sum of loss functions evaluated at preceeding time steps, i.e.,

$$
L_n(\hat{y}, y) = \sum_{t=1}^n L(\hat{y}_t, y_t).
$$
 (3)

**Training Procedure:** Backpropogation is done at each point in time.

At timestep  $t$ , the derivative of the loss L with respect to the weight matrices W can be written:

$$
\frac{\partial L}{\partial W} = \sum_{i=1}^{T} \frac{\partial L_i}{\partial W} \tag{4}
$$

**KORKARYKERKER POLO** 

# Standard RNN Model: Training Procedure

#### **Gradient Update Rule**

Gradients are used to update the weights in a neural network,

New Weight = Weight − Learning Rate ∗ Gradient*.* (5)

4 0 > 4 4 + 4 = + 4 = + = + + 0 4 0 +

#### **Vanishing and Exploding Gradients**

- Layers that get very small gradient updates stop learning. And because this usually happens in the early layers, layers beyond that don't learn.
- Exploding gradients lead to oscillations instability in learning of the weights.

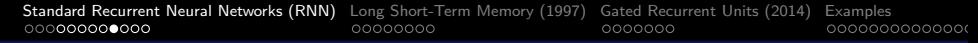

### Standard RNN Model: Training Procedure

**Challenge:** Vanishing and Exploding Gradients ...

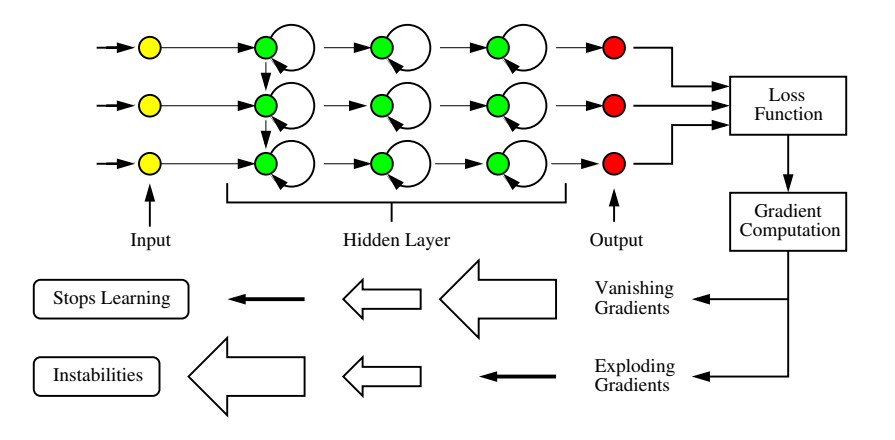

**KORK ERKER ADAM ADA** 

<span id="page-14-0"></span>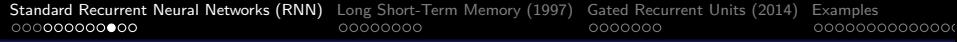

# RNN Model Extesions

#### **RNN Model with Multiple Layers**

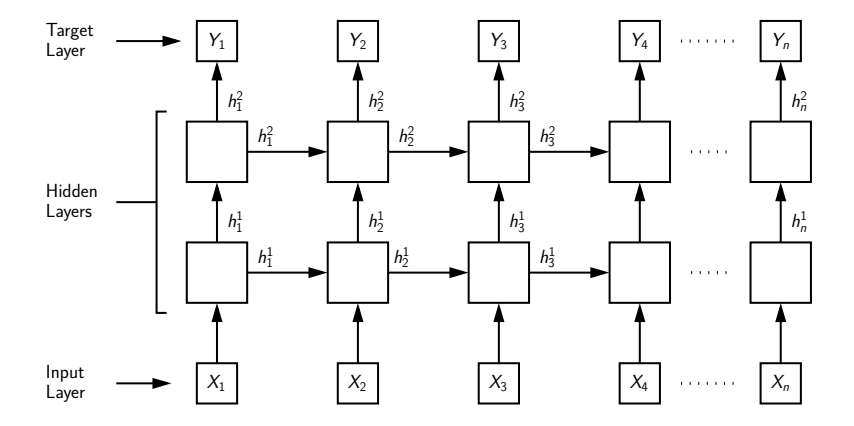

イロト イ押 トイミト イミト 重  $299$ 

# <span id="page-15-0"></span>**RNN Model Extesions and Applications**

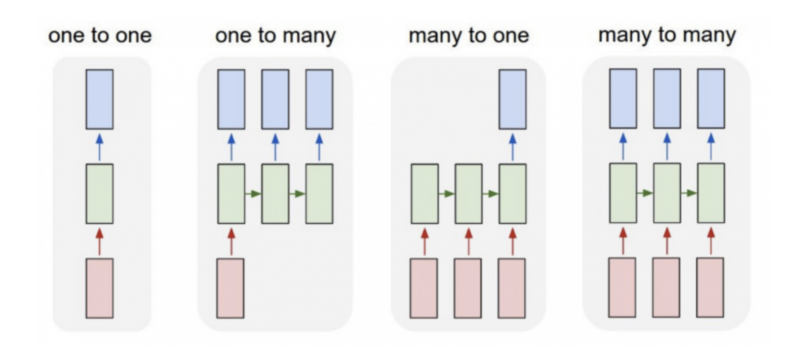

**One-to-One:** Standard neural network. **One-to-Many:** Music and text generation. **Many-to-One:** Sentiment classification **Ma[n](#page-8-0)y-to-M[a](#page-7-0)ny:** Name-entity recognition, [ma](#page-14-0)c[hi](#page-16-0)n[e](#page-15-0) [tr](#page-16-0)an[s](#page-16-0)[la](#page-17-0)[t](#page-4-0)[i](#page-5-0)[o](#page-16-0)[n.](#page-17-0)

B

 $2Q$ 

# <span id="page-16-0"></span>Standard RNN Model: Summary

#### **Advantages:**

- Model can process input of any length.
- Model size does not increase with length of input.
- Model takes into account historical information.

#### **Weaknesses:**

- Computation time can be slow.
- Accessing information from a long time ago can be difficult.

**KORKARYKERKER POLO** 

Cannot look ahead and consider future input.

# <span id="page-17-0"></span>**Long Short-Term Memory**

**(Under the Hood)**

**KORK ERKER ADAM ADA** 

# Long Short-Term Memory (LSTM)

#### **Motivation**

• Standard RNNs forget what is seen in longer sequences – hence, the term short-term memory.

### **Key Features**

• LSTM gives cells the ability to remember values for long periods of time.

#### **Approach**

- Cell states act as a communications highway that can transfer information all the way down the sequence chain. This is long-term memory. Hidden states serve as short-term memory.
- Gates regulate the flow of information in/out of the cell, as well as what should be remembered or discarded.

# Long Short-Term Memory (LSTM)

#### **LSTM Architecture**

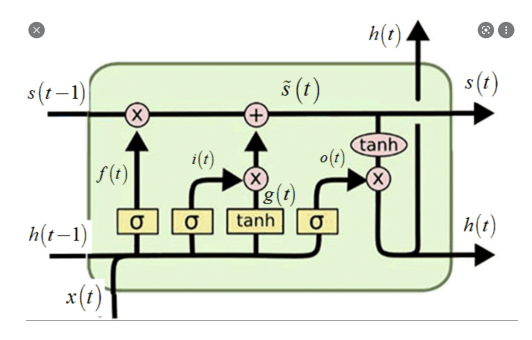

Here:

 $s_{(t)}$  is the cell state passed forward to the next block.

- $h(t_)$  is output passed forward to the next block.
- $x_{(t)}$  is block input.

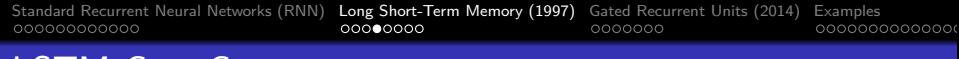

# LSTM Core Concepts

**LSTM Core Concepts:** Cell state information. Forget, input, and output gate operations.

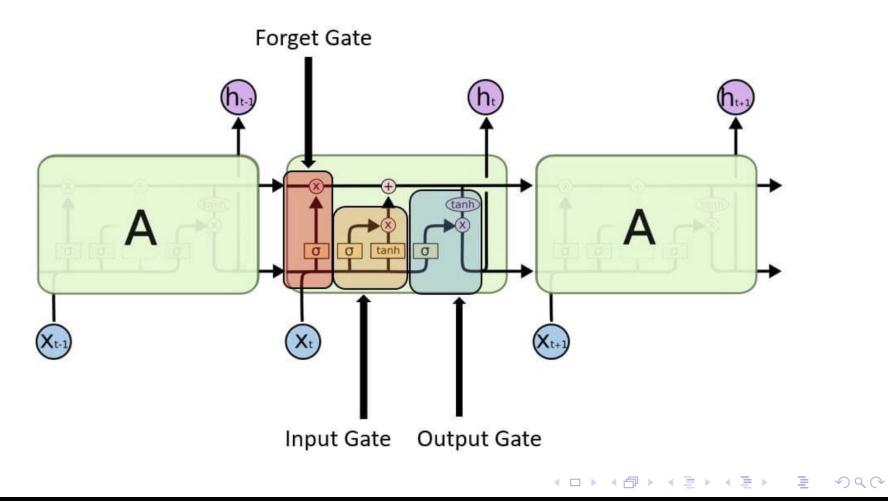

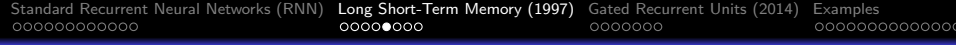

# LSTM Core Concepts

**Forget Gate Operation:**  $f(t) \in (0, 1)$ .

**•** Forget gates pass information from previous state and current input is to a sigmoid function,

$$
f_{(t)} = \sigma(W_f \cdot [h_{(t-1)}, x_{(t)}] + b_f). \tag{6}
$$

Points to note:

- Forget gates decide what information should be discarded or kept?
- Output values close to 0 mean discard; output values close to 1 mean keep.
- $\bullet$  Here,  $W_f =$  weight matrix between forget gate and input gate.  $b_f$  = connection bias at timestep t.

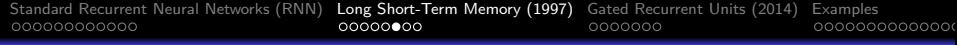

# LSTM Core Concepts

**Input Gate Operation:**  $i(t) \in (0, 1)$ .

$$
i_{(t)} = \sigma(W_i \cdot [h_{(t-1)}, x_{(t)}] + b_i). \tag{7}
$$

#### Output Gate Operation:  $o_{(t)}$ .

• The output gate operation decides the value of the next hidden state.

$$
o_{(t)} = \sigma(W_o \cdot [h_{(t-1)}, x_{(t)}] + b_o).
$$
 (8)

**Cell Input Activation Vector:**  $g(t)$  ∈ (−1, 1).

$$
g_{(t)} = \tanh(W_c \cdot [h_{(t-1)}, x_{(t)}] + b_c). \tag{9}
$$

**KORKARYKERKER POLO** 

## LSTM Core Concepts and Equations

**Cell State Vector:**  $s_{(t)} \in \mathbb{R}$ .

$$
s_{(t)}=f_{(t)}\odot s_{(t-1)}+i_{(t)}\odot g_{(t)}.\hspace{1cm} (10)
$$

Here,  $\pmb{g}_{(t)}$  is the cell state information produced by tanh();  $\pmb{s}_{(t)}$  is the cell state information:  $\odot$  is the Hadamord element-wise product operator.

**LSTM Output:**  $h_{(t)} \in (-1, 1)$ .

$$
h_{(t)} = o_{(t)} \odot \tanh(s_{(t)}).
$$
 (11)

**KORKAR KERKER SAGA** 

LSTM output is a sequence of hidden states,  $h_1, h_2, \cdots h_T$ .

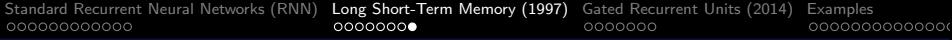

## LSTM Mathematical Equations

**Sequence of Equations:**

$$
f_{(t)} = \sigma(W_f \cdot [h_{(t-1)}, x_{(t)}] + b_f),
$$
  
\n
$$
i_{(t)} = \sigma(W_i \cdot [h_{(t-1)}, x_{(t)}] + b_i),
$$
  
\n
$$
o_{(t)} = \sigma(W_o \cdot [h_{(t-1)}, x_{(t)}] + b_o),
$$
  
\n
$$
g_{(t)} = \tanh(W_c \cdot [h_{(t-1)}, x_{(t)}] + b_c),
$$
  
\n
$$
s_{(t)} = f_{(t)} \odot s_{(t-1)} + i_{(t)} \odot g_{(t)},
$$
  
\n
$$
h_{(t)} = o_{(t)} \odot \tanh(s_{(t)}).
$$

K ロ ▶ K 個 ▶ K 할 ▶ K 할 ▶ 이 할 → 9 Q Q →

#### **For More Information on Variants:**

Google: LSTM wikipedia.

<span id="page-25-0"></span>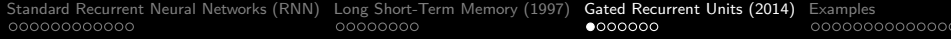

K □ ▶ K @ ▶ K 할 ▶ K 할 ▶ | 할 | © 9 Q @

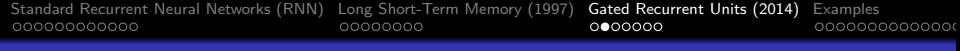

#### **Motivation**

- Overcome shortcomings of standard RNN.
- Simplify implementation (c.f., LSTM).
- Improve ease of learning and performance.

#### **Approach**

• LSTM employs forget and output gates to control information change in the hidden state.

**KORKARYKERKER POLO** 

• GRU uses a single reset gate to achieve the same goal.

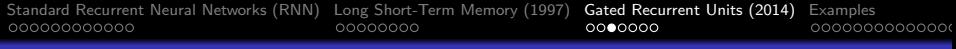

#### **GRU Architecture**

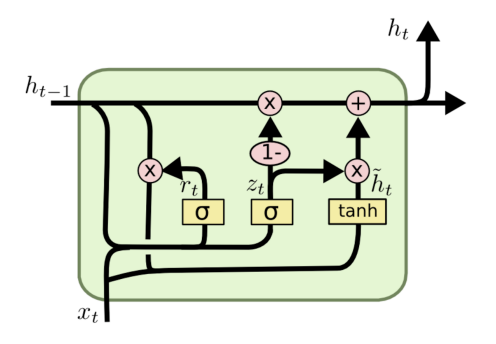

K ロ ▶ K 個 ▶ K 할 ▶ K 할 ▶ 이 할 → 9 Q Q →

Here:

- $x(t)$  is the block input.
- $h(t_)$  is output passed forward to the next block.

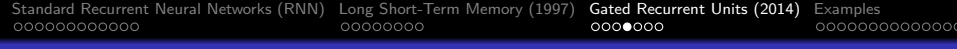

**Reset Gate Vector:**  $r_{(t)}$ 

$$
r_{(t)} = \sigma(W_r x_{(t)} + U_r h_{(t-1)} + b_r). \tag{12}
$$

The reset gate  $r_{(t)}$  determines how much of a hidden state to carry forward from a previous time-step. W, U and b are parameter matrices and bias vector.

**Update Gate Vector:**  $z(t)$ 

$$
z_{(t)} = \sigma(W_z x_{(t)} + U_z h_{(t-1)} + b_z). \tag{13}
$$

The update gate determines the relative strength of the contribution of the matrix-based update and a more direct contribution from the hidden vector  $h_{(t-1)}$ .

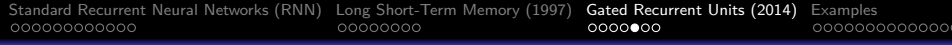

The model can decide, for example, to copy all information from the past and eliminate the vanishing gradient problem.

 $\mathsf{C}$ andidate Activation Vector:  $\hat{h}_{(t)}$ 

$$
\hat{h}_{(t)} = \tanh(W \times_{(t)} + U(r_{(t)} \odot h_{(t-1)})) \tag{14}
$$

Here,  $\odot$  is the Hadamord element-wise product operator.

**Output Vector:**  $h(t)$ 

$$
h_{(t)} = z_{(t)} \odot h_{(t-1)} + \left(1 - z_{(t)}\right) \odot \hat{h}_{(t)}.
$$
 (15)

**KORKARYKERKER POLO** 

The output vector is passed to the next cell.

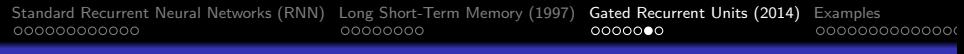

## GRU Mathematical Equations

**Summary:** The output of GRU is a sequence of hidden states (output vectors),  $h_1$ ,  $h_2$ ,  $\cdots$   $h_T$ , calculated by the sequence of equations:

$$
r_{(t)} = \sigma(W_r x_{(t)} + U_r h_{(t-1)} + b_r)
$$
  
\n
$$
z_{(t)} = \sigma(W_z x_{(t)} + U_z h_{(t-1)} + b_z)
$$
  
\n
$$
\hat{h}_{(t)} = \tanh(W x_{(t)} + U(r_{(t)} \odot h_{(t-1)}))
$$
  
\n
$$
h_{(t)} = z_{(t)} \odot h_{(t-1)} + (1 - z_{(t)}) \odot \hat{h}_{(t)}.
$$

We assume that the input  $x_{(t)}$  is a d-dimensional vector and the hidden states are p-dimensional. The transformation matrices in the first layer are sized accordingly.

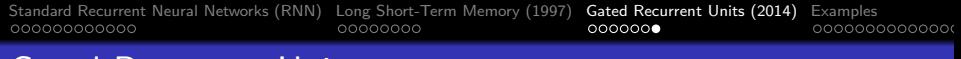

#### **Comparison of Models:** Simple vs LSTM vs GRU

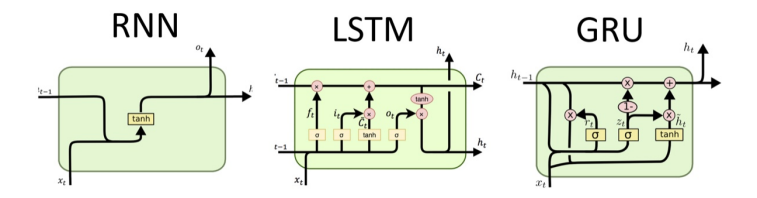

#### **LSTM vs GRU**

- LSTM cells employ three gates input, forget and output. GRU uses only reset and update gates.
- LSTM has cell states (long-term memory) and hidden states (short-term memory). GRU has only one hidden state.

# <span id="page-32-0"></span>**Example 1**

#### **Memorize pi to 20 (and 100) decimal places**

**KORK ERKER ADAM ADA** 

<span id="page-33-0"></span>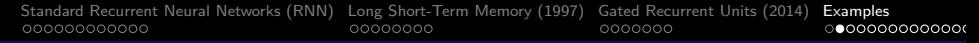

### Example 1: Memorize pi to 20 decimal places

#### **Problem Statement**

Memorize first 20 digits of *π* (3.14159265358979323846).

**Alphabet** (11 characters: 9 digits  $+$  \*  $+$  .)

[ \*, 3, ., 1, 4, 5, 9, 2, 6, 8, 7 ]

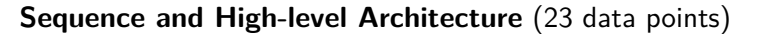

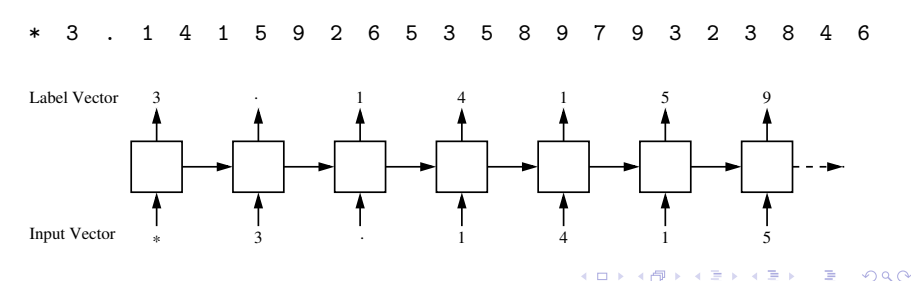

### Example 1: Memorize pi to 20 decimal places

#### **Annotated Encoding for Input Vector**

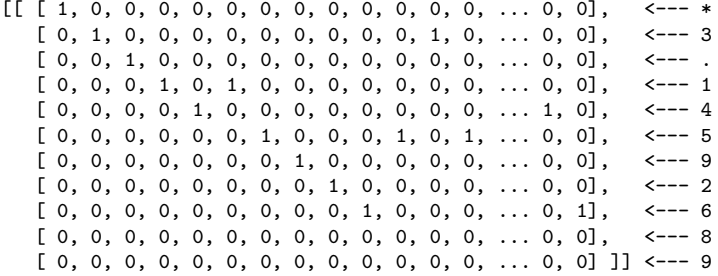

**Size:** (length = 253  $(11 \times 23)$ )

**Note:** Input vector uses \* character to initialize the input.

**KORK ERKER ADAM ADA** 

#### Example 1: Memorize pi to 20 decimal places

#### **Annotated Encoding for Label/Output Vector**

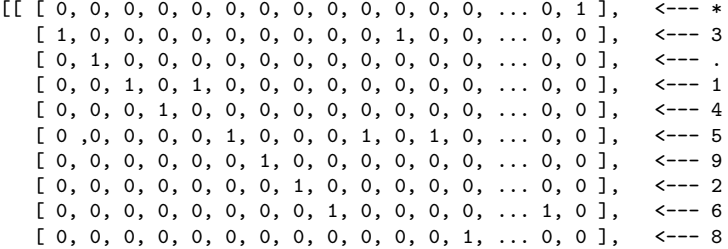

**Size:** (length = 253  $(11 \times 23)$ )

**Note:** Label vector uses \* character to terminate sequence.
### Example 1: Memorize pi to 20 decimal places

#### **DL4J:** Initialize Test Sentence and Alphabet

```
1 // Create test sequence ...
         3 private static String testSentence = " *3.14159265358979323846 ";
         5 // Convert character string to char arry ...
         private static final char [] LEARNSTRING = testSentence.toCharArray ();
9 // A list of all possible characters
         private static final List < Character > LEARNSTRING CHARS LIST = new ArrayList < \rangle();
         // Create a dedicated list of possible chars in LEARNSTRING CHARS LIST
15 LinkedHashSet<Character> LEARNSTRING_CHARS = new LinkedHashSet<>();<br>16 for (char c : LEARNSTRING)
16 for (char c : LEARNSTRING)<br>17 LEARNSTRING CHARS.add (
             LEARNSTRING_CHARS.add(c);
19 // Populate list of possibe characters ...
         LEARNSTRING CHARS LIST. addAll (LEARNSTRING CHARS):
```
### Example 1: Memorize pi to 20 decimal places

#### **DL4J:** Initialize Input Data and Label Data Arrays

```
1 INDArray input = Nd4j.zeros(1, LEARNSTRING_CHARS_LIST.size(), LEARNSTRING.length);<br>2 INDArray labels = Nd4i zeros(1, LEARNSTRING CHARS LIST size(), LEARNSTRING length);
        INDArray labels = Nd4j.zeros(1, LEARNSTRING_CHARS_LIST.size(), LEARNSTRING.length);
```
#### **DL4J:** Populate Input and Label Data Arrays

```
1 int samplePos = 0;<br>2 for (char current C<br>3 char nextChar =
         2 for ( char currentChar : LEARNSTRING ) {
             char nextChar = LEARNSTRING [(samplePos + 1) % (LEARNSTRING.length)];
 4
             5 // input neuron for current - char is 1 at " samplePos "
 5<br>6<br>7<br>8
             input.putScalar (
                    8 new int [] { 0 , LEARNSTRING_CHARS_LIST . indexOf ( currentChar ), samplePos } , 1);
\frac{9}{10}10 // output neuron for next - char is 1 at " samplePos "
\begin{array}{c} 11 \\ 12 \end{array}12 labels.putScalar (<br>13 new intil f
                    new int<sup>[]</sup> { 0, LEARNSTRING CHARS LIST. indexOf ( nextChar ), samplePos }, 1);
\begin{array}{c} 14 \\ 15 \end{array}samplePos ++;
16 }
```
# Example 1: Memorize pi to 20 decimal places

#### **DL4J:** RNN Architecture Assembly

```
1 // Set parameters in neural network configuration ...
 \frac{2}{3}3 NeuralNetConfiguration . Builder builder = new NeuralNetConfiguration . Builder ();
 \frac{4}{5}5 builder.seed (123);<br>6 builder.biasInit (0
 6 builder . biasInit (0);
 7 builder.miniBatch(false);<br>8 builder.updater(new_RmsPr
8 builder . updater ( new RmsProp (0.001));
         builder.weightInit (WeightInit.XAVIER);
\frac{10}{11}11 // Assemble network layers ...
\frac{12}{13}ListBuilder listBuilder = builder.list();
\frac{14}{15}15 listBuilder . layer (0 , new LSTM . Builder (). nIn ( LEARNSTRING_CHARS . size () )
16 .nOut (HIDDEN_LAYER_WIDTH)<br>17 .activation (Activation.TA
                        . activation (Activation . TANH). build () );
\begin{array}{c} 18 \\ 19 \end{array}19 listBuilder . layer (1 , new LSTM . Builder (). nIn ( HIDDEN_LAYER_WIDTH )
20 . nout (HIDDEN_LAYER_WIDTH)<br>21 . notivation (Activation TA
                        . activation ( Activation . TANH ) . build () ) :
```
### Example 1: Memorize pi to 20 decimal places

#### **DL4J:** RNN Architecture Assembly (continued)

```
2 // Create RNN output layer ...
         4 RnnOutputLayer . Builder outputLayerBuilder = new RnnOutputLayer . Builder ( LossFunction . MCXENT );
         outputLayerBuilder.activation (Activation.SOFTMAX);
         outputLayerBuilder.nIn (HIDDEN_LAYER_WIDTH);
         outputLayerBuilder.nOut(LEARNSTRING_CHARS.size());
         listBuilder.layer (HIDDEN_LAYER_CONT, outputLayerBuilder.build ());
         11 // Create multilayer network c onf ig ur at io n ...
13 MultiLayerConfiguration conf = listBuilder.build();<br>14 MultiLayerNetwork net = new MultiLayerNetwork(conf)
         MultiLayerNetwork net = new MultiLayerNetwork (conf);
16 net.init();<br>17 net setlist
         net.setListeners (new ScoreIterationListener (1)):
```
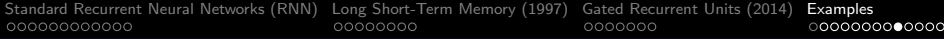

# Example 1: Memorize pi to 20 decimal places

#### **DL4J:** RNN Architecture Summary

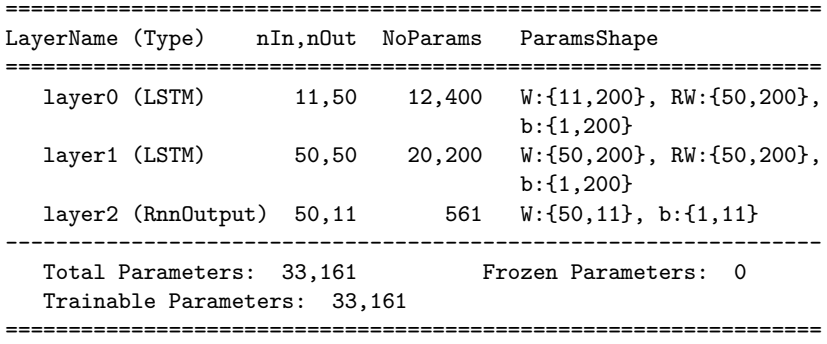

K ロ ▶ K @ ▶ K 할 ▶ K 할 ▶ . 할 . K 9 Q @

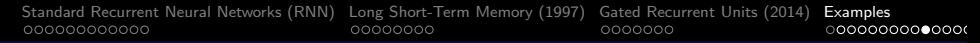

### Example 1: Memorize pi to 20 decimal places

#### **RNN Architecture + Input data vector + Label data vector**

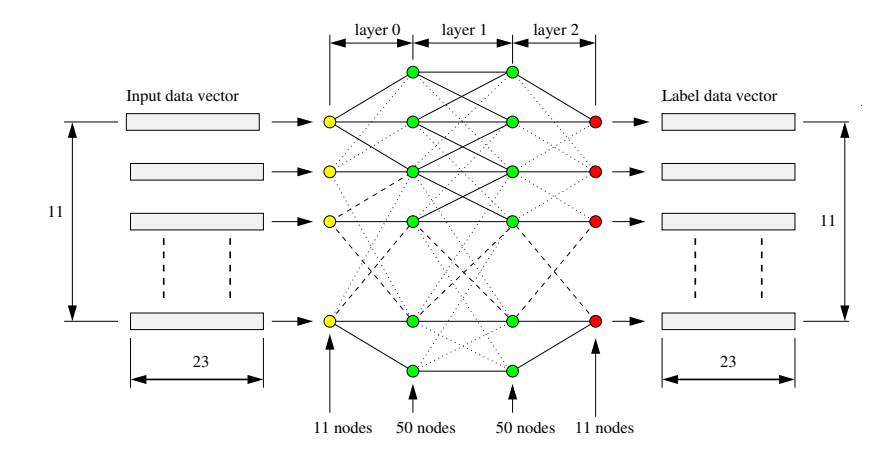

**KORK ERKER ADA ADA KORA** 

### Example 1: Memorize pi to 20 decimal places

**DL4J:** RNN Training Procedure (1,000 epochs)

```
1 for (int epoch = 0; epoch < 1001; epoch ++) {<br>2 // train the data
             2 // train the data
             net.fit (trainingData);
             6 // clear current stance from the last example
             net.rnnClearPreviousState();
10 // put the first character into the rrn as an initialisation
12 INDArray testInit = Nd4j.zeros(1,LEARNSTRING_CHARS_LIST.size(), 1);<br>13 testInit.putScalar(LEARNSTRING CHARS LIST.indexOf(LEARNSTRING[0]).
             testInit.putScalar (LEARNSTRING_CHARS_LIST.indexOf (LEARNSTRING [0]), 1);
15 // run one step -> IMPORTANT : rnnTimeStep () must be called , not
16 // output ()
             17 // the output shows what the net thinks what should come next
19 INDArray output = net . rnnTimeStep ( testInit );
```
### Example 1: Memorize pi to 20 decimal places

#### **DL4J:** RNN Training Procedure (continued)

 $\frac{2}{3}$ 

4

8

 $\begin{array}{c} 10 \\ 11 \end{array}$ 

 $\frac{12}{13}$ 

```
1 // Now the net should guess LEARNSTRING . length more characters
             3 for ( char ignored : LEARNSTRING ) {
                  5 // First process the last output of the network to a concrete
                 6 // neuron , the neuron with the highest output has the highest
                  7 // chance to get chosen
                  int sampledCharacterIdx = Nd4i.getExecutioner ().exec (new IMax ( output, 1)).get
                  11 // Use the last output as input
13 INDArray nextInput = Nd4j.zeros(1, LEARNSTRING_CHARS_LIST.size(), 1);<br>14 mextInput.putScalar(sampledCharacterIdx. 1):
14 nextInput.putScalar (sampledCharacterIdx, 1);<br>15 0utnut = net rnnTimeSten(nextInput);
15 output = net.rnnTimeStep(nextInput);<br>16
16 }
17 }
```
**KORK ERKER ADA ADA KORA** 

**KORK ERKER ADAM ADA** 

### Example 1: Memorize pi to 20 decimal places

**DL4J:** Iterations of Learning (1,000 epochs)

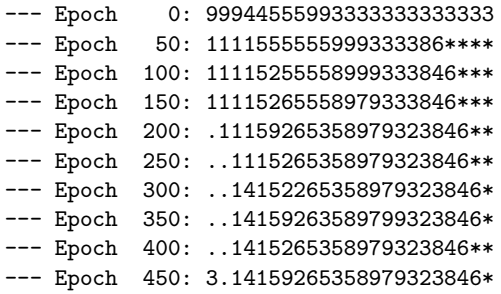

... output removed ...

--- Epoch 1000: 3.14159265358979323846\*

### Example 1: Memorize pi to 20 decimal places

**DL4J:** Retrieve Outcomes from RNN Model (Loop over epochs)

```
1 for ( int epoch = 0; epoch < 1001; epoch ++) {
              if(epoch == 0 \mid \text{lepoch}\text{\%}50 == 0) System.out.printf ("--- Epoch \text{\%}4d: ", epoch);
              5 // train the data , then clear stance from last example ...
7 net.fit (training Data);<br>8 net.rnn Clear Previous St
              net.rnnClearPreviousState();
              // put the first character into the rrn as an initialisation
12 INDArray testInit = Nd4j.zeros(1,LEARNSTRING_CHARS_LIST.size(), 1);<br>13 testInit.putScalar(LEARNSTRING CHARS LIST.indexOf(LEARNSTRING[0]).
              testInit.putScalar (LEARNSTRING_CHARS_LIST.indexOf (LEARNSTRING [0]), 1);
15 // run one step -> IMPORTANT : rnnTimeStep () must be called , not
16 // output ()
              17 // the output shows what the net thinks what should come next
19 INDArray output = net . rnnTimeStep ( testInit );
              21 // Now the net should guess LEARNSTRING . length more characters
```
 $\frac{2}{3}$ 4  $\begin{array}{c} 5 \\ 6 \\ 7 \end{array}$  $\frac{9}{10}$  $\frac{11}{12}$  $\begin{array}{c} 14 \\ 15 \end{array}$ 18  $\frac{20}{21}$ 

### Example 1: Memorize pi to 20 decimal places

#### **DL4J:** Retrieve Outcomes from RNN Model (continued)

```
23 for ( char ignored : LEARNSTRING ) {
\frac{24}{25}25 // First process the last output of the network to a concrete
26 // neuron , the neuron with the highest output has the highest
                  27 // chance to get chosen
28
                  int sampledCharacterIdx = Nd4i. getExecutioner (). exec (new IMax ( output , 1)), g
30
                  31 // Print the chosen output
32
33 if( epoch == 0 || epoch %50 == 0 )
                     System.out.print ( LEARNSTRING CHARS LIST.get ( sampled CharacterIdx ) );
35
                  36 // Use the last output as input
37<br>38
38 INDArray nextInput = Nd4j.zeros(1, LEARNSTRING_CHARS_LIST.size(), 1);<br>39 mextInput.putScalar(sampledCharacterIdx. 1):
39 nextInput.putScalar (sampledCharacterIdx, 1);<br>40 output = net.rnnTimeStep (nextInput);
40 output = net.rnnTimeStep(nextInput);<br>41
41 }
42<br>43if(epoch == 0 || epoch \n44 System.out.print("\\n");<br>45 }
45 }
```
**KORK ERKER ADA ADA KORA** 

# Example 1: Memorize pi to 100 decimal places

### **Extend Model to 100 digits of pi**

- The first 20 digits of  $\pi$  does not contain the digit zero.
- Hence, we only need an 11 character alphabet to memorize the sequence.
- The first 100 digits of *π* contains eight zeros:

\*3.14159265358979323846 26433832795028841971 69399375105820974944 59230781640628620899 86280348253421170679

The alphabet size is 12 and input data vector has dimension:  $12 \times 103$ .

**KORKARYKERKER POLO** 

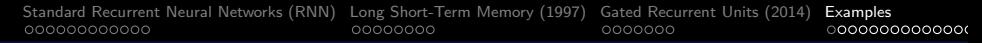

### Example 1: Memorize pi to 100 decimal places

#### **RNN Architecture + Input data vector + Label data vector**

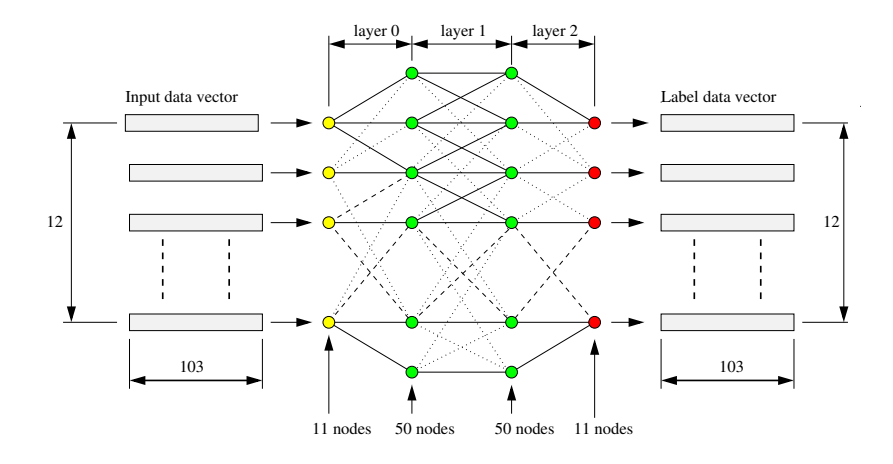

**KORK ERKER ADA ADA KORA** 

# Example 1: Memorize pi to 100 decimal places

#### **Iterations of Learning** (Compute 1,000 epochs)

- -- Epoch 0: 9776333332229999997990000000000000000888888888888888 888888888888888888888888888888888888888888888888888
- -- Epoch 50: 5555555443333333333333333333333333333333333433333399 999999999999999999888222266666888888888888888221111
- ... output removed ...
- -- Epoch 900: .111595535897932384626433382275028841971693993375105 82097494459230781640028626089986280348253421170679\*
- -- Epoch 950: 3.14159265358979323846264338327950288419716939937510 58209749445923078164062862089986280348253421170679\*

-- Epoch 1000: 3.14159265358979323846264338327950288419716939937510 58209749445923078164062862089986280348253421170679\*

# **Example 2**

### **Learning a Time Series**

**(Weather Conditions in Seattle)**

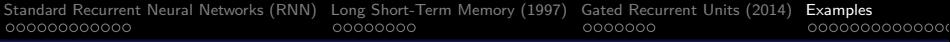

# Example 2: Weather in Seattle

#### **Problem Statement**

- Assemble LSTM RNN model for time-series analysis of weather conditions in Seattle.
- Forecast time-variation of weather conditions (i.e., min/max temperture, rainfall, general conditions).

### **Step-by-Step Procedure**

- Import and clean the dataset.
- Preprocess (scale) and transform the dataset.
- **I** Identify trends and seasonality.
- Uncover relationships (correlations) between variables.

**KORKARYKERKER POLO** 

**•** Train the machine learning model.

# Example 2a: Max/min temperature in Seattle

#### **Time-History:** Max/min temperature in Seattle

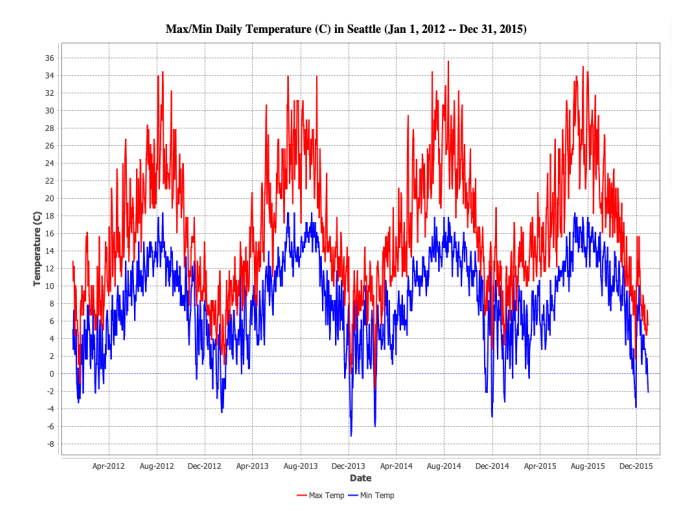

K ロ ▶ K 個 ▶ K 할 ▶ K 할 ▶ 이 할 → 9 Q Q →

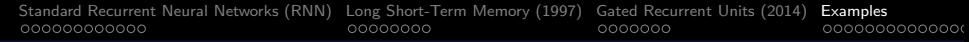

# Example 2a: Max/min temperature in Seattle

**Preliminary Analysis:** Extrapolated Fourier series with no harmonics  $= 6$ .

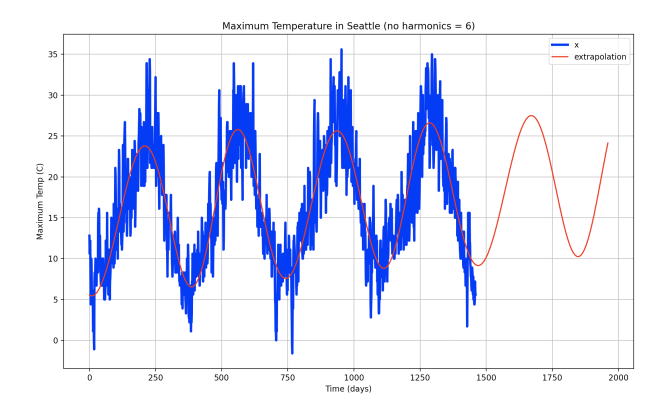

**KORKARYKERKER POLO** 

**Source Code:** See python-code.d/math/

# Example 2a: Max/min temperature in Seattle

#### **Fourier Analysis:**

- Provides a way for general functions to be represented as the sum of simpler trigonometric (or exponential) functions.
- Google: fourier analysis examples.

#### **Preliminary Analysis:** Points to note:

- It seems that while extrapolated fourier series do a great job of capturing the general periodic nature of max/min temperature measurements, predictions of extreme values may be poor.
- We need to understand: by using a combination of weather measurements, can RNN outperform fourier series in the prediction of extreme values?

4 0 > 4 4 + 4 = + 4 = + = + + 0 4 0 +

# Example 2a: Weather in Seattle

### **Weather Data in CSV format**

Daily Weather Measurements: Jan 1, 2012 through Dec. 31, 2015

**KORK ERKER ADAM ADA** 

Date,Precipitation,TempMax,TempMin,Wind,Weather 2012-01-01,0.0,12.8,5.0,4.7,drizzle 2012-01-02,10.9,10.6,2.8,4.5,rain 2012-01-03,0.8,11.7,7.2,2.3,rain

.... data removed ...

2015-12-27,8.6,4.4,1.7,2.9,rain 2015-12-28,1.5,5.0,1.7,1.3,rain 2015-12-29,0.0,7.2,0.6,2.6,fog 2015-12-30,0.0,5.6,-1.0,3.4,sun 2015-12-31,0.0,5.6,-2.1,3.5,sun

# Example 2a: Weather in Seattle

#### **Organize Data:** Partition data into year-long batches:

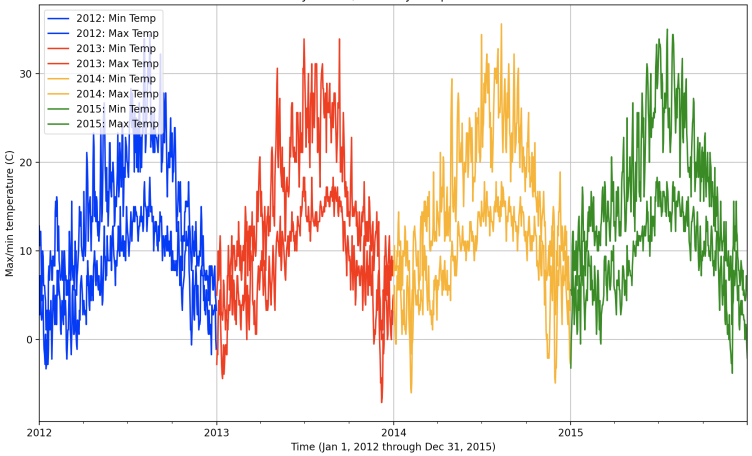

Time-history of Max/Min Daily Temperature in Seattle

 $4$  ロ )  $4$  何 )  $4$  ヨ )  $4$  コ )  $2990$ 

# Example 2a: Weather in Seattle

#### **Organize Data:** Map time to day-of-the-year.

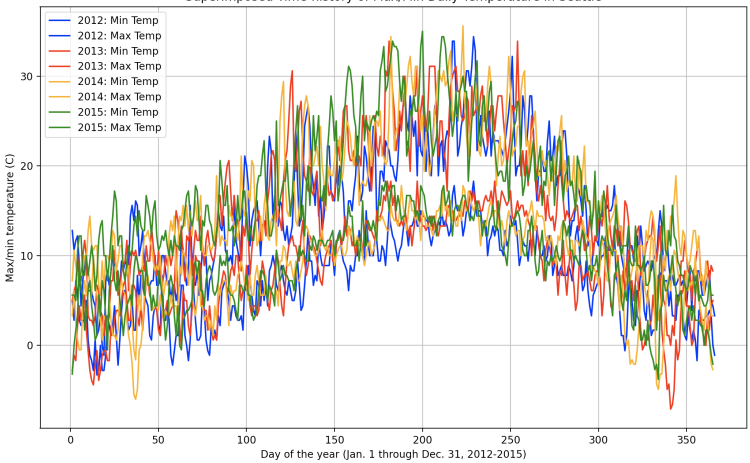

Superimposed Time-history of Max/Min Daily Temperature in Seattle

イロト イ押ト イミト イミ  $QQ$ 

# Example 2a: Weather in Seattle

#### **DL4J:** Data Schema.

Schema():

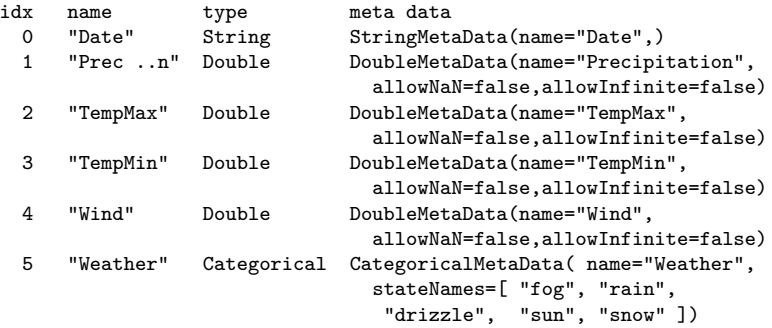

K ロ ▶ K 個 ▶ K 할 ▶ K 할 ▶ 이 할 → 9 Q Q →

# Example 2a: Max/min temperature in Seattle

#### **DL4J:** Data Transformation Process ...

```
TransformProcess(initialSchema=Schema():
idx name type meta data
 0 "Date" String StringMetaData(name="Date",)
  ...
 actionList=[ DataAction(
             RemoveColumnsTransform([Precipitation, Wind, Weather]))
           ])
```
#### **DL4J:** Transformed Data Schema ....

Schema(): idx name type meta data 0 "Date" String StringMetaData(name="Date",) 1 "TempMax" Double DoubleMetaData(name="TempMax", ... ) 2 "TempMin" Double DoubleMetaData(name="TempMin", ... )

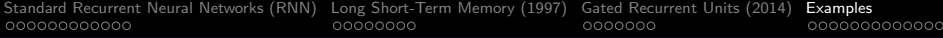

# Example 2a: Max/min temperature in Seattle

**DL4J:** Training procedure ...

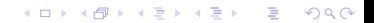

# Example 2b: Daily Rainfall in Seattle

#### **Time-History:** Rainfall in Seattle

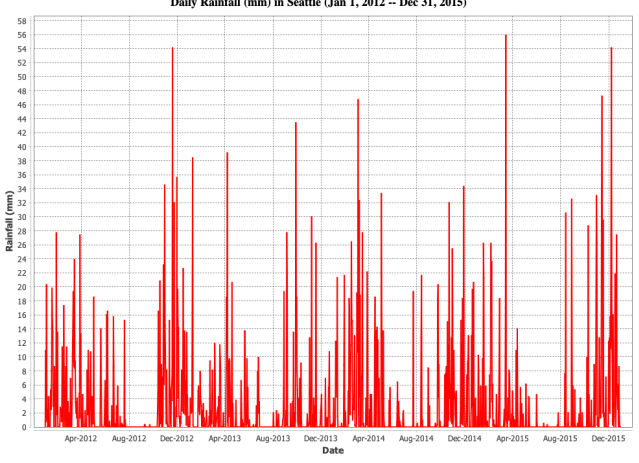

Daily Rainfall (mm) in Seattle (Jan 1, 2012 -- Dec 31, 2015)

 $-$  Rainfall

K ロ ▶ K 個 ▶ K 결 ▶ K 결 ▶ │ 결 │ K 9 Q Q

# Example 2b: Daily Rainfall in Seattle

### **Preliminary Analysis:** Extrapolated Fourier series with no harmonics  $= 6$ .

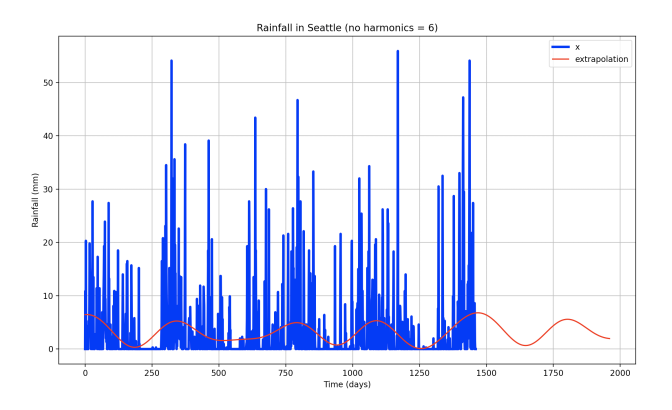

**KORK EXTERNE PROVIDE** 

**Source Code:** See python-code.d/math/

# Example 2b: Daily Rainfall in Seattle

#### **DL4J:** Data Transformation Process ...

```
TransformProcess(initialSchema=Schema():
```
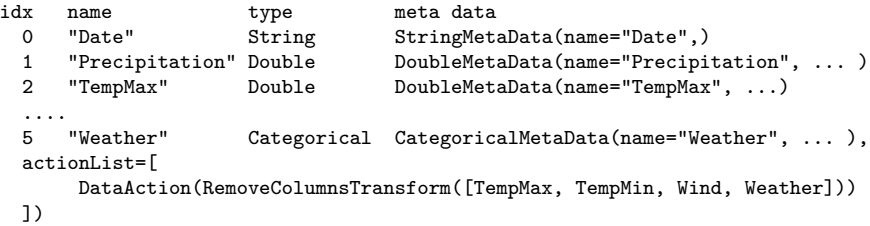

### **DL4J:** Transformed Data Schema ....

Schema(): idx name type meta data 0 "Date" String StringMetaData(name="Date",) 1 "Precipitation" Double DoubleMetaData(name="Precipitation", ... )

# Example 2b: Daily Rainfall in Seattle

K ロ ▶ K 個 ▶ K 할 ▶ K 할 ▶ 이 할 → 9 Q Q →

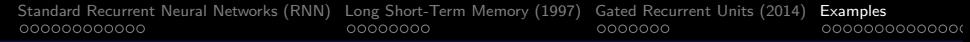

### Example 2c: Weather conditions in Seattle

#### **Weather Conditions:** Rain, fog, drizzle, clear and sunny.

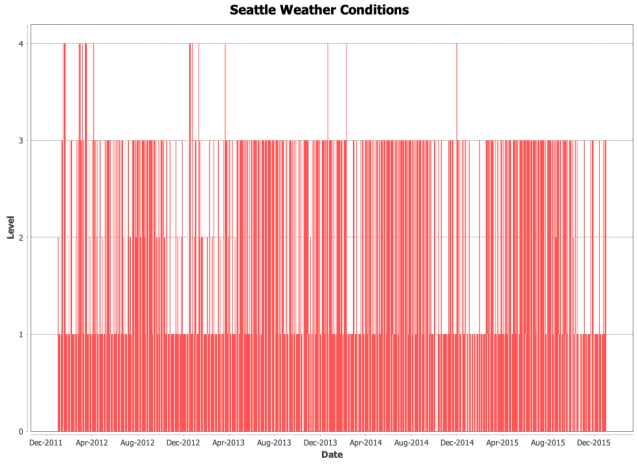

Weather Condition (fog=0, rain=1, drizzle=2, sun=3, snow=4)

**KORK EXTERNE PROVIDE** 

# Example 2c: Weather conditions in Seattle

#### **DL4J:** Data Transformation Process ...

```
TransformProcess(initialSchema=Schema():
idx name type meta data<br>0 "Date" String StringMet.
                             StringMetaData(name="Date",)
  ....
  5 "Weather" Categorical CategoricalMetaData(name="Weather",
                             stateNames=["rain","snow","drizzle","sun","fog"])
\text{actionList} = \lceilDataAction( RemoveColumnsTransform([Precipitation, TempMax, TempMin, Wind]))
   DataAction( CategoricalToIntegerTransform(columnName=Weather, columnIdx=1,
              stateNames=[snow, rain, drizzle, fog, sun],
              statesMap={fog=0, rain=1, drizzle=2, sun=3, snow=4})) ])
```
#### **DL4J:** Transformed Data Schema

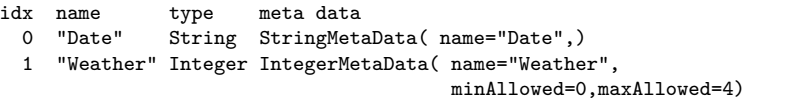

# **Example 3**

### **Generating New Text**

### **(Learn Shakespeare, Write Shakespeare)**

**KORK ERKER ADA ADA KORA** 

#### **Problem Statement**

• Train machine to remember complete works of Shakespeare, then use to model write new Shakespeare!

**KORK EXTERNE PROVIDE** 

#### Sample of Shakespeare

onh with here yet, thou sleever'd thy tingress! Lold afoness Standous most cry is avain firsts. PORIO, SERVONT, BELANTIER Roiso folbathing better. WILLIAMA. Would weres this faith; mert too. I mean his lady's known TIMON and ASEDATN stones. ANTONIOUS Core, I had,, Com. Now thou art thou h

### **Solution Procedure**

- Define problem parameters.
- Download complete works of Shakespeare (5.4 million characters).

**KORKARYKERKER POLO** 

- Setup single DatasetIterator.
- $\bullet$  ...
- $\bullet$  ...

#### **DL4J:** Set Problem Parameters

int lstmLayerSize = 200; // Number of units in each LSTM layer. int miniBatchSize = 32; // Size of mini batch during training. int exampleLength = 1000; // Length of training example sequence. int tbpttLength = 50; // Length for truncated backpropagation through time. int numEpochs = 1; // Total number of training epochs. int generateSamplesEveryNMinibatches = 10; // How frequently to generate samples from the network? int nSamplesToGenerate =  $4$ ; // No samples to generate after each training epoch. int nCharactersToSample = 300; // Length of each sample to generate. String generationInitialization = null; // Optional character initialization.

**KORKA ERKER ADA KIRIK KORA** 

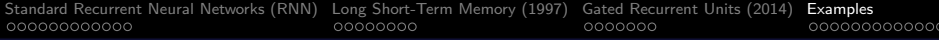

**DL4J:** Downloading the Data

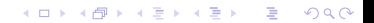
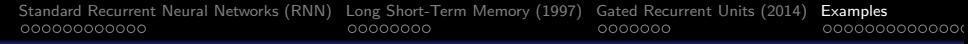

# Example 3: Learn Shakespeare, Write Shakespeare

**DL4J:** Organize Data into Batches

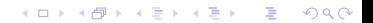

## Example 3: Learn Shakespeare, Write Shakespeare

#### **DL4J:** Assemble Neural Network Architecture

```
1 MultiLayerConfiguration conf = new NeuralNetConfiguration . Builder ()<br>2 .seed (12345)<br>3 .12 (0.0001)<br>4 .weightInit(WeightInit.XAVIER)
               2 . seed (12345)
               .12(0.0001)4 . weightInit (WeightInit . XAVIER)<br>5 . updater (new Adam (0.005))<br>6 . list ()
               5 . updater ( new Adam (0.005))
 6 . list ()
 7 . layer ( new LSTM. Builder (). nIn (iter. inputColumns ()). nOut (1stmLayerSize)<br>8 . activation (Activation TANH). build ()
                                                    . activation (Activation . TANH). build ()
 9 )
10 . layer ( new LSTM. Builder (). nIn (lstmLayerSize ). nOut (1stmLayerSize ).<br>11 . activation (Activation TANH). build ().
11 . activation (Activation . TANH). build () . activation (Activation . TANH). build ()
12 )
\frac{13}{14}14 // MCXENT + softmax for c l a s s i f i c a t i o n
15
16 . layer ( new RnnOutputLayer . Builder (LossFunction . MCXENT)<br>17 . activation (Activation . SOFTMAX)
17 . activation (Activation . SOFTMAX)<br>18 . nIn (1stmLayerSize). nOut (nOut).
18 .nln(lstmLayerSize).n0ut(n0ut).build())<br>19 .backpropTvpe(BackpropTvpe.TruncatedBPTT)
19 . backpropType ( BackpropType . TruncatedBPTT )
20 . tBPTTForwardLength (tbpttLength)<br>21 . tBPTTBackwardLength (tbpttLength)
                               .tBPTTBackwardLength (tbpttLength).build ();
\frac{22}{23}23 MultiLayerNetwork net = new MultiLayerNetwork (conf);<br>24 met.init():
24 net.init();<br>25 net.setList
          net.setListeners (new ScoreIterationListener (1));
```
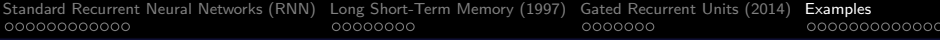

# Example 3: Learn Shakespeare, Write Shakespeare

#### **DL4J:** Neural Network Architecture

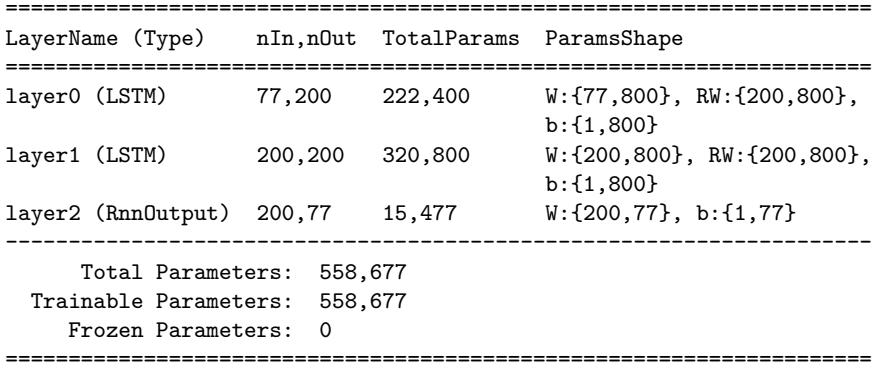

K ロ ▶ K @ ▶ K 할 ▶ K 할 ▶ | 할 | © 9 Q @

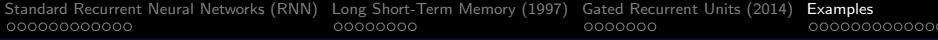

# Example 3: Learn Shakespeare, Write Shakespeare

**DL4J:** Training the Model

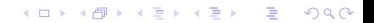

## Example 3: Learn Shakespeare, Write Shakespeare

New Shakespeare after completion of 10 minibatches

```
--- Sample: 0 ---
lshe wasle;
 FEGPMEON.SI. Ande ouncelor homith ans, theo nomi. we gome ming.
 CEIKMIAE. . ard satung oingese blomess sole:
  ' Thontlly hat aom, oud et sigetere blerl'erdyanolith'sor.
 HSCGETERC. Pud ger fopee shilche'd coree.
 So hat wove gurgeninno, angemid treaot soucldor thiiy iotbense;
--- Sample: 1 ---
Fos Oow in wose adnasqyee anserintee mavith, ancn',
 dith, notherinoth, I ullelesd, Thou coRdy's,
 Cerenne resilg,
 Gleurt and, sor,
 Hond. Lhtoun, she ohid bowteruncicistutun. VOcrene,, Hiffall.
 Thivells, hil wither?
 JAROD. been,
```
# Example 3: Learn Shakespeare, Write Shakespeare

#### New Shakespeare after completion of 170 minibatches

```
--- Sample: 0 ---
```

```
our reward is hope thy giad, be.
 Whithister's been, I, mind. Jien, Penmorace may far'et,
 Thou art not begit a' tears. 'That. Peacish, there-bitch!
 SIR TOBY. Where and thou that by amun. so you!
 That is you, kneel, for no furst,
 End be use essess the news.
 YORK. No, he is give think to
```

```
--- Sample: 1 ---
```

```
onh with here yet, thou sleever'd thy tingress!
 Lold afoness Standous most cry is avain firsts.
 PORIO, SERVONT, BELANTIER Roiso folbathing better.
 WILLIAMA. Would weres this faith; mert too.
 I mean his lady's known TIMON and ASEDATN stones.
 ANTONIOUS Core, I had,,
 Com. Now thou art thou h
```
# **Example 4**

## **Use LSTM Recurrent Neural Network to**

## **Identify trends in Control Chart Sequence Data**

# Example 4: Control Chart Sequence Data

## **Problem Statement**

This example learns how to classify univariate time series as belonging to one of six categories:

## **Data**

- UCI Synthetic Control Chart Time Series Data Set contains 600 sequences of data.
- Partition data: 450 items for training; 150 items for testing.

**KORKARYKERKER POLO** 

## **Six Categories of Datastream**

- **A and E:** Decreasing and Increasing Trend.
- **B:** Cyclic.
- **C:** Normal.
- **D and F:** Upward and Downward Shift.

# Example 4: Representative Data Streams

A D EB 4. MM  $\n *NN*\n$  $\mathcal{C}$ F  $\sim$ M mmmn mm

## Example 4: Control Chart Sequence Data

#### **Training and Testing Corpus**

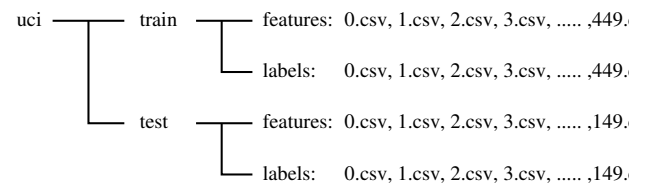

#### **CSV Data File Format and Label Mappings**

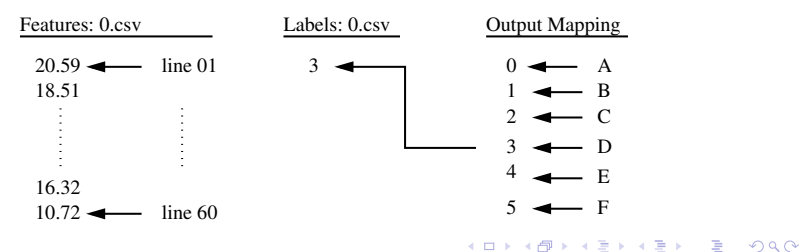

## Example 4: Control Chart Sequence Data

#### **DL4J:** Load Training Data, Features and Labels

// Initialize features and labels training directory ...

```
private static File baseDir = new File("resources/uci/");
private static File baseTrainDir = new File(baseDir, "train");
private static File featuresDirTrain = new File(baseTrainDir, "features");
private static File labelsDirTrain = new File(baseTrainDir, "labels");
```
// Read sequence of data files: 0.csv, 1.csv, ... 449.csv.

```
SequenceRecordReader trainFeatures = new CSVSequenceRecordReader();
trainFeatures.initialize(
   new NumberedFileInputSplit(
```

```
featuresDirTrain.getAbsolutePath() + "/%d.csv", 0, 449));
```

```
SequenceRecordReader trainLabels = new CSVSequenceRecordReader();
trainLabels.initialize(
```

```
new NumberedFileInputSplit(
    labelsDirTrain.getAbsolutePath() + "/%d.csv", 0, 449));
```
**YO A GERREY WAY YOU** 

## Example 4: Control Chart Sequence Data

#### **DL4J:** Create Minibatches and Dataset Iterator

```
int miniBatchSize = 10;
int numLabelClasses = 6;
```

```
DataSetIterator trainData = new SequenceRecordReaderDataSetIterator(
    trainFeatures, trainLabels, miniBatchSize, numLabelClasses,
    false, SequenceRecordReaderDataSetIterator.AlignmentMode.ALIGN_END );
```
#### **DL4J:** Normalize the Training Data

```
DataNormalization normalizer = new NormalizerStandardize();
normalizer.fit(trainData); \frac{1}{2} //Collect training data statistics
trainData.reset();
```
## Example 4: Control Chart Sequence Data

#### **DL4J:** Assemble Neural Network Architecture

```
MultiLayerConfiguration conf = new NeuralNetConfiguration.Builder()
```

```
// Random number generator seed for improved repeatability. Optional.
```

```
.seed(123)
.weightInit(WeightInit.XAVIER)
.updater(new Nadam())
// Not always required, but helps with this data set
.gradientNormalization(GradientNormalization.ClipElementWiseAbsoluteValue)
.gradientNormalizationThreshold(0.5)
.list()
.layer( new LSTM.Builder().activation(Activation.TANH).nIn(1).nOut(10).build() )
.layer( new RnnOutputLayer.Builder( LossFunctions.LossFunction.MCXENT )
.activation( Activation.SOFTMAX).nIn(10).nOut(numLabelClasses).build() )
```

```
.build();
```

```
MultiLayerNetwork net = new MultiLayerNetwork(conf);
net.init();KORK ERKER ADAM ADA
```
## Example 4: Control Chart Sequence Data

#### **DL4J:** Recurrent Neural Network Architecture

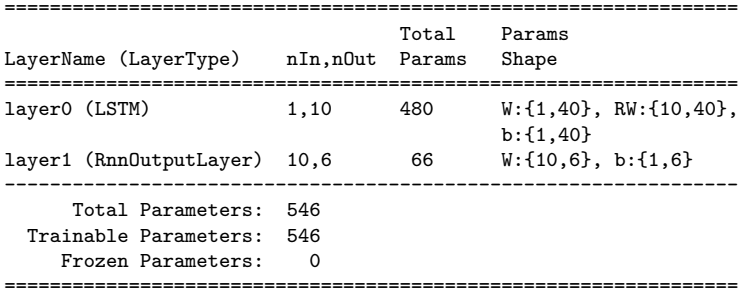

K ロ ▶ K 個 ▶ K 할 ▶ K 할 ▶ 이 할 → 9 Q Q →

Note: 1 input; 6 outputs.

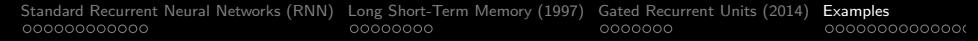

## Example 4: Control Chart Sequence Data

#### **RNN Architecture + Sequences of Feature and Label vectors**

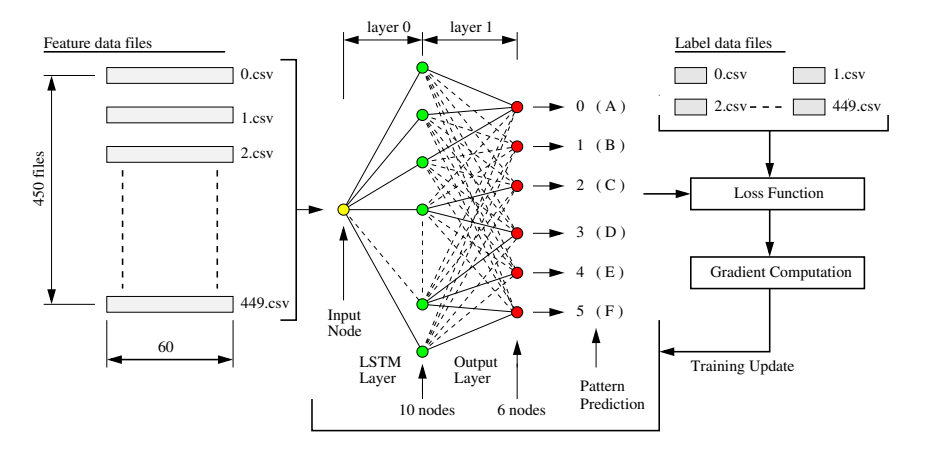

**KORK EXTERNE PROVIDE** 

## Example 4: Control Chart Sequence Data

**DL4J:** Training the Model for 40 Epochs

int nEpochs = 40; net.fit(trainData, nEpochs);

#### **Evaluation Metrics and Confusion Matrix**

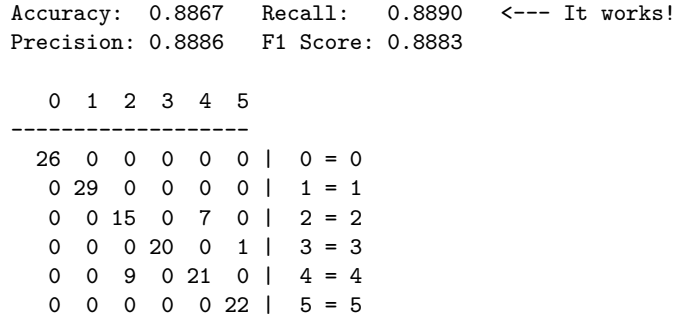

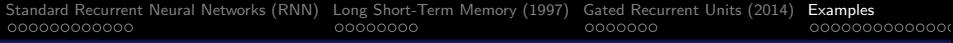

## References

- Amidi A., and Amidi S., Cheetsheats on Machine Learning and Deep Learning, Various courses on ML at Stanford and MIT, 2018 – 2020.
- Apache DataVec. Library for machine learning ETL (Extract, Transform, Load) Operations. See: https://github.com/deeplearning4j/DataVec.
- Foster D., Generative Deep Learning: Teaching Machines to Paint, Write, Compose and Play, O'Reilly, 2019.
- Hochreiter S., and Schmidhuber J., Long Short-Term Memory, Neural Computation, Vol. 9, No. 8, 1997, pp. 1735-1780.
- Nielsen A., Practical Time Series Analysis: Prediction with Statistics and Machine Learning, OReilly, 2020.